## **Pathfinder**

Du und deine Freunde besuchen den Weihnachtsmarkt in Adatown, welcher weiterherum berühmt ist für seine köstlichen Leckereien. Um den alljährlichen Besucher-Ansturm meistern zu können, hat der

**Author:** Valentin Marolf (AXA)

Veranstalter dieses Jahr die Fressbuden-Zelte in einem quadratischen Raster aufgestellt. Dabei hat er besonders beliebte Fressbuden gleich mehrfach aufgestellt, damit sich keine langen Schlangen bilden. Der Zutritt zum Gelände erfolgt dabei ausschliesslich über die Bude oben links, bei welcher Glühwein ausgeschenkt wird, der Ausgang befindet sich auf der gegenüberliegenden Seite (unten rechts), um einerseits den Strom der Besucher aufrechtzuerhalten, andererseits natürlich auch, damit die Besucher möglichst viele Stände besuchen. Jedes Fressbuden-Zelt kann übrigens immer nur seitwärts verlassen werden (sprich horizontal oder vertikal).

Du und deine Freunde haben sich nun einen Plan der Fressbunde besorgt:

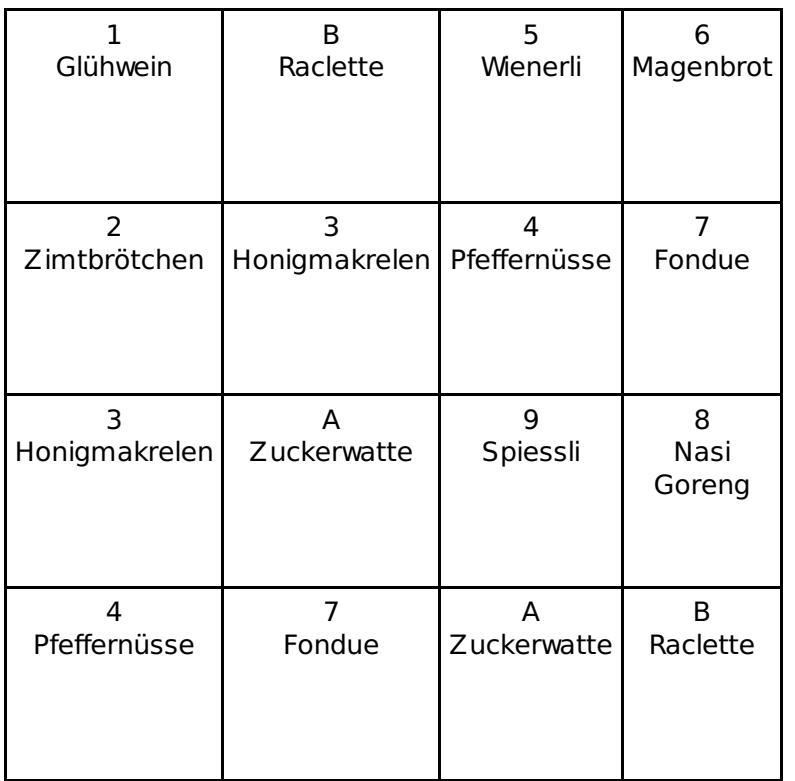

Ihr startet also zwingend oben bei der Bude 1, wo es Glühwein gibt und kommt ganz am Schluss bei der Bude B unten rechts vorbei, bei der es Raclette gibt.

Da ihr keine Lust habt, auf dem Weg dorthin zweimal dasselbe zu degustieren (einmal Fondue reicht auch wirklich), sucht ihr nun nach einem Weg durch all die Fressbuden, bei dem ihr bei jeder Köstlichkeit genau ein einziges Mal vorbei kommt. Ihr wollte dabei weder durch bereits besuchte Buden laufen noch wollt ihr durch Buden durchlaufen, deren Köstlichkeiten ihr bereits in einer anderen Buden bereits probiert habt. Natürlich wird das nächste Jahr wieder ausgebaut. Damit ihr nicht nochmals den kürzesten Weg suchen müsst, schreibt ihr gleich ein Programm, das den kürzesten Weg mit allen Leckereien selbst findet und testet diesen auch gleich noch an dem folgenden Raster aus:

Beispiel-Raster (Variante 5x5)

----------------------------------------------------

123B9 63A47 C4248 65ABC 7892D Gesetzter Startpunkt: Oben links (1) Gesetzter Zielpunkt: Unten rechts (D) Anzahl Zeichen: 13 (123456789ABCD)

----------------------------------------------------